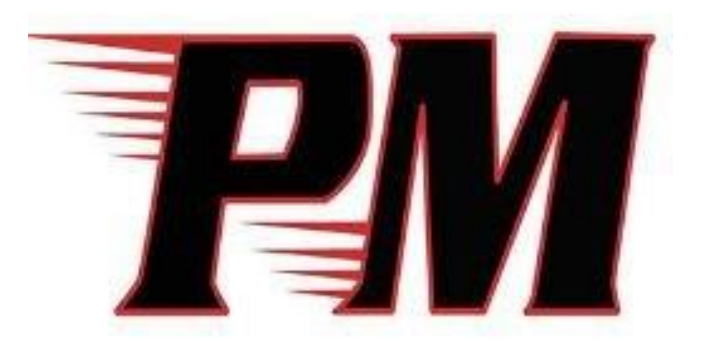

# 1:1 Laptop Handbook

# Tabla de contenidos

Resumen

Conocer su portátil Dell Latitude 3190 Recibir su computadora portátil Cuidar de su computadora portátil Uso de su portátil Administración de sus archivos y guardar su trabajo Protección con contraseña y almacenamiento de su portátil Políticas del Distrito Preguntas o asistencia

## Resumen

Durante el año escolar 2021-2022, el distrito emitirá el dispositivo Dell Latitude 3190 Laptop para su uso como parte de su plan de estudios educativos. El Distrito Escolar Patchogue-Medford cree que estos dispositivos portátiles ayudarán a los estudiantes a desarrollar las habilidades que necesitan para alfabetizarse digitalmente y prepararse para la carrera con habilidades del siglo XXI. Estas habilidades del siglo XXI incluyen:

- Pensamiento crítico y creativo
- Habilidades para resolver problemas
- Información y habilidades informáticas
- Habilidades interpersonales y de auto dirección
- Colaboración y comunicación en un mundo empresarial global
- Experiencia en una comunidad de aprendizaje en línea

Los dispositivos portátiles permitirán a los estudiantes dirigir su aprendizaje y tener una mayor dependencia de las estrategias de aprendizaje activo, lo que permitirá a los estudiantes ser capaces de transferir conocimientos a través de las disciplinas académicas. El mayor acceso a esta tecnología mejorará la instrucción y proporcionará mayores oportunidades de enriquecimiento durante el día escolar para que los estudiantes aumenten sus logros académicos.

Una vez que los estudiantes reciban el portátil, permanecerá con ellos durante el resto del año escolar, o hasta que se retiren de la escuela. Los estudiantes serán responsables de llevar su portátil a la escuela con ellos todos los días, llevándolo a casa al final del día, y cargarlo para su uso antes del día siguiente. Se espera que los estudiantes lleguen a la escuela con un dispositivo completamente cargado para que puedan participar con él en todas sus clases.

Es importante tener en cuenta que estas unidades se quedarán con los estudiantes 24-horas al día y no deben dejarse en la escuela.

# Conocer su Dell Latitude 3190 Laptop 2 en 1

# **Front open view**

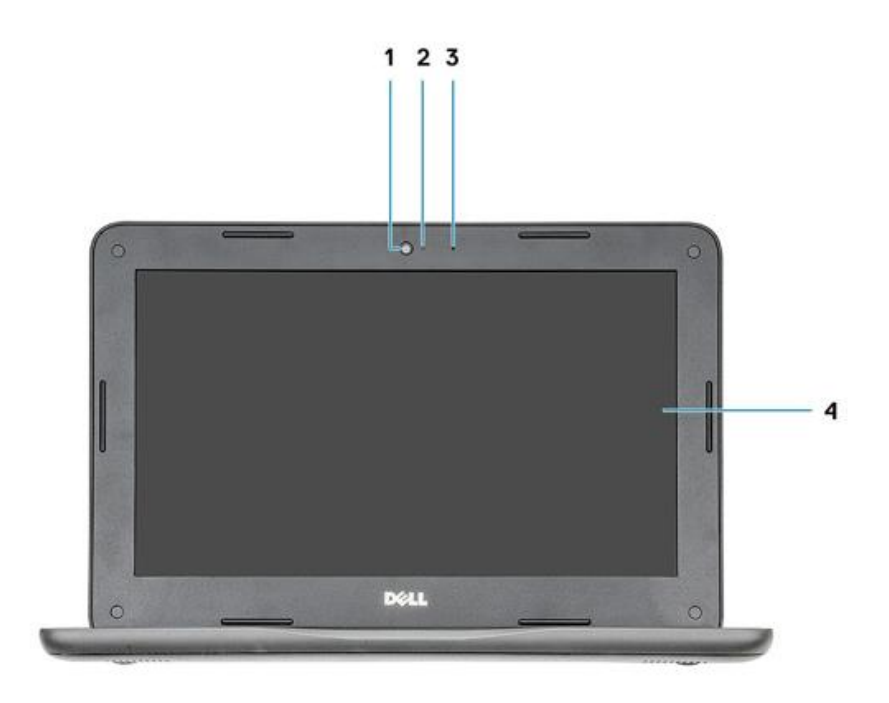

1. Camera

- 3. Microphone
	- **Right view**

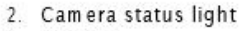

4. Display

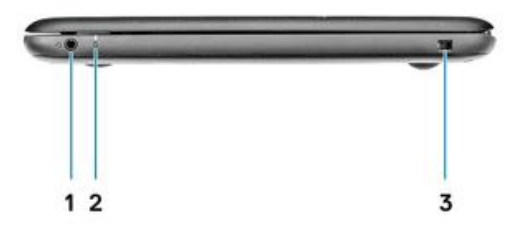

- 1. Universal audio jack
- 2. Battery statuslight
- 3. Noble wedge lock slot

# **Palm rest view**

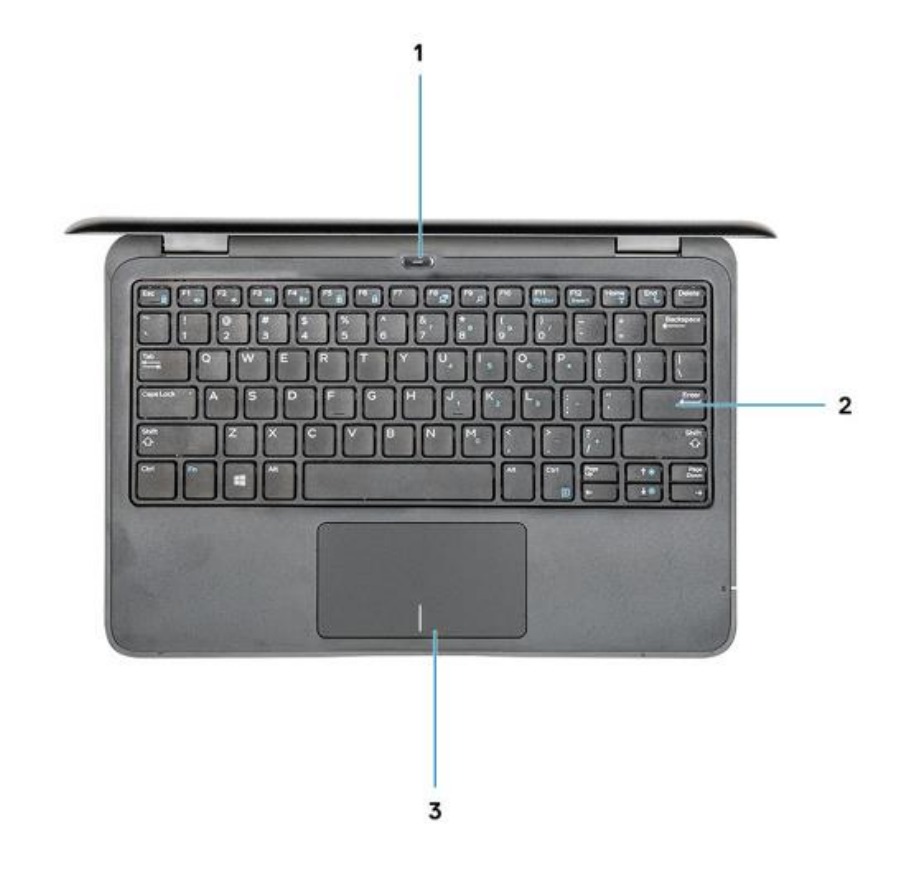

- 1. Power button/power statuslight
- 2. keyboard
- 3. Touchpad

# **Left view**

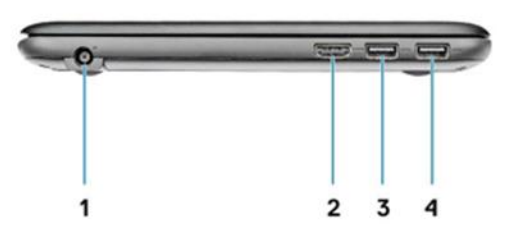

1. Power connector port

3. USB 3.1 Gen 1 port

2. HDMI port 4. USB 3.1 Gen 1 port

# **Bottom view**

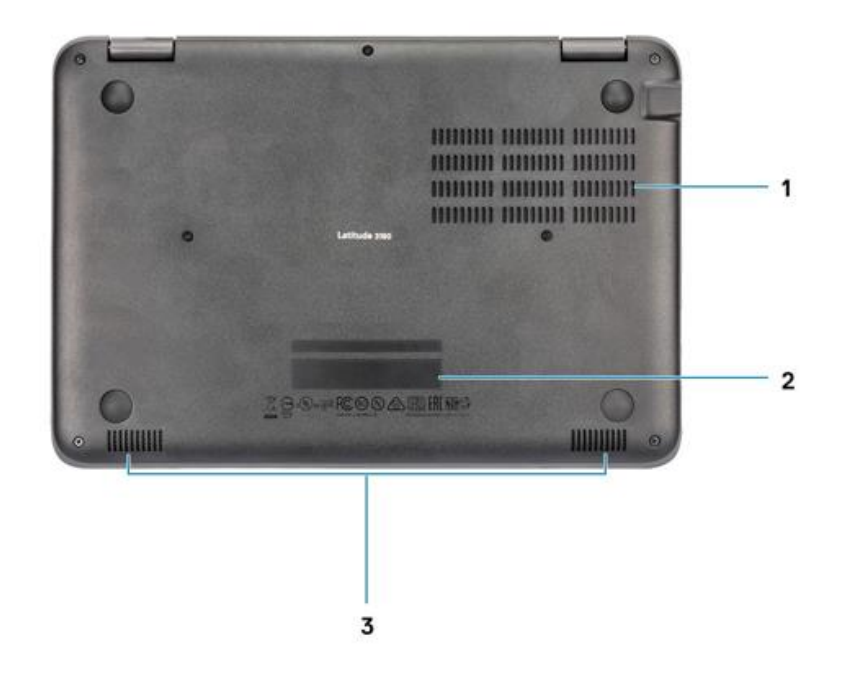

- 1. Air vents
- 2. Service tag location
- 3. Speakers

Estuche de transporte para portátiles - El estuche The Targus 11.6" Work-in Essentails

Case

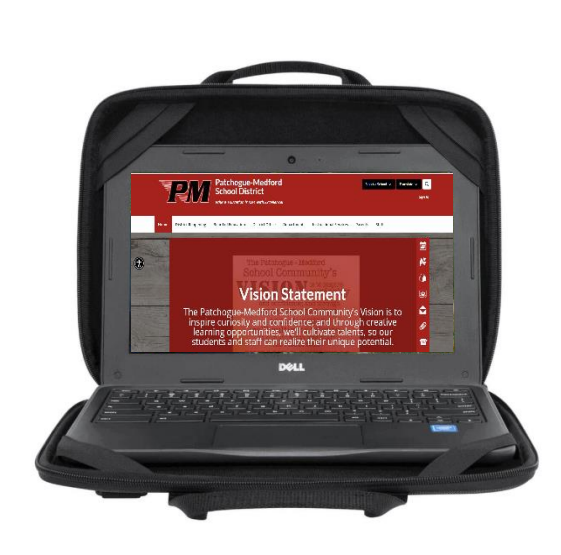

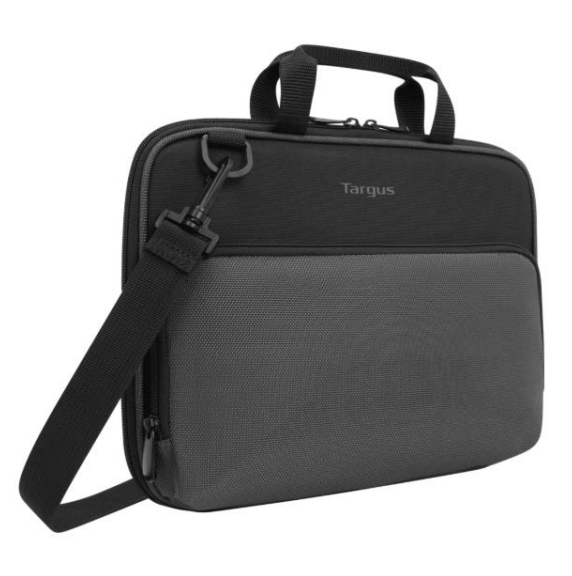

# Seguridad, Protección y Restricciones Para Estudiantes

#### Seguridad de los estudiantes

Para proteger a los estudiantes, cada dispositivo tiene instalado un software de filtrado de contenido. Con este software, los estudiantes recibirán mensajes restringidos al acceder a sitios web o videos que no están permitidos por el Distrito Escolar de Patchogue-Medford. Este servicio se actualiza constantemente, por lo que hay posibilidades de que un sitio web o video esté mal categorizado y deba permitirse y lo mismo es cierto para ciertos sitios web que no están restringidos que deberán restringirse. Si se encuentra con un sitio web que debería estar restringido, comuníquese con el Departamento de Tecnología al [studenttechhelp@pmschools.org](mailto:studenttechhelp@pmschools.org) o al 631-687-6470.

El Distrito restringirá el uso de **YouTube.** Los estudiantes solo podrán ver videos o canales de YouTube que sean solicitados por sus maestros. Esto será para todos los estudiantes.

#### Seguridad

Los dispositivos de los estudiantes están protegidos con servicios de filtrado de contenido y software antivirus. Estas aplicaciones protegen a los estudiantes, así como a la infraestructura del Distrito, de las amenazas de seguridad. **Los estudiantes no deben tratar de eludir los protocolos de seguridad del Distrito,** descargando herramientas de piratería, navegadores alternativos de web, software VPN o utilizando substitutos. Los dispositivos de los estudiantes son monitoreados para esta actividad, si se encuentra, el dispositivo será tomado y restablecido.

#### Restricciones y Limitaciones

Estudiantes tienen restringido la instalación de ciertas aplicaciones de software en sus dispositivos que pueden ser dañinas o causar un mal funcionamiento del dispositivo. El tráfico web de los estudiantes es monitoreado y restringido a ciertos sitios web según la categoría.

El Distrito restringirá el uso de YouTube. Los estudiantes solo podrán ver videos o canales de YouTube que sean solicitados por sus maestros. Esto será para todos los estudiantes.

### Recibir su Portátil

Las computadoras portátiles se distribuirán cada año escolar a los estudiantes de los grados que participan en el programa 1:1. Antes de que los estudiantes tomen posesión del dispositivo, los padres deben firmar el Contrato de Préstamo Tecnológico y aceptar la Política de Uso Aceptable de la Junta de Educación 6147

Tenga en cuenta: Los estudiantes son responsables de sus portátiles y accesorios. No deben ser utilizados por otros individuos.

Las computadoras portátiles se pueden ser recolectadas por la escuela durante el año escolar para el mantenimiento, la limpieza y las instalaciones de software. A los estudiantes se le emitirá una computadora portátil el siguiente año escolar mientras están inscritos dentro del Distrito Escolar de Patchogue-Medford.

# Cuidar de su Computadora Portátil

Los estudiantes son responsables del cuidodo general diario del portátil que se les dio del Distrito Escolar Patchogue-Medford. Las computadoras portátiles que están rotas, o que no funcionan correctamente, deben ser llevadas al Departamento de Tecnología inmediatamente.

#### Precauciones Generales:

- No se permite comida o bebida junto a su computadora portátil en cualquier momento, en la escuela o en casa.
- Los cables y dispositivos de almacenamiento extraíbles deben insertarse cuidadosamente en el portátil para no dañar ninguno de los extremos (enchufe o puerto).
- Los estudiantes deben llevar su computadora portátil con la pantalla cerrada en el estuche.
- Para conservar la duración de la batería durante el día escolar, los estudiantes deben poner sus computadoras portátiles en modo de hibernación mientras no están en uso y apagar la computadora portátil al final del día escolar para el tránsito de la escuela a casa.
- Las computadoras portátiles deben permanecer libres de cualquier escritura, dibujo, pegatina, etiqueta, etc. que no sea propiedad del Distrito Escolar de Patchogue-Medford.
- Las computadoras portátiles nunca deben dejarse en un auto sin seguro o en cualquier área no segura en la escuela o fuera de la escuela.
- Las computadoras portátiles nunca deben almacenarse en un área que reciba luz solar directa, un espacio excesivamente calentado o un área que exponga el dispositivo al exceso de frío. La exposición a estas condiciones podría dañar el portátil.
- Los estudiantes son responsables de cargar sus computadoras portátiles por cada día escolar. La duración de la batería del portátil variará dependiendo del uso, pero generalmente se puede cargar por la noche y durar todo el día escolar.
- Las computadoras portátiles nunca deben almacenarse en un casillero.

# Llevar Portátiles:

El estuche proporcionado con el ordenador portátil tendrá suficiente acolchado para proteger el portátil del tratamiento habitual y proporcionar un medio adecuado para llevar el dispositivo dentro de la escuela y hacia y desde casa. Los portátiles deben estar dentro del estuche protector, y la cremallera cerrada cuando se lleva.

Algunos estuches de transporte permiten colocar objetos adicionales dentro de él (como carpetas, libros de trabajo y libros de texto), pero estos deben mantenerse al mínimo para evitar poner demasiada presión y peso en la pantalla del portátil. El portátil debe estar cubierto (caja y teclado) y mirando hacia adentro (contra el forro acolchado) del estuche para protegerlo de daños.

Las computadoras portátiles deben estar apagadas antes del transporte a casa. Cuando dentro de la escuela se pueden cubrir, o el teclado se puede cerrar para colocar el portátil en *modo de espera* para transportarlo a su próxima clase.

# Cuidado de la Pantalla :

Las pantallas del portátil pueden dañarse si se someten a un tratamiento brusco. Las pantallas son particularmente sensibles al daño de la presión excesiva de otros objetos dentro del estuche.

- No se apoye en la parte superior de la mesa cuando esté abierta o cerrada.
- No coloque nada cerca del portátil que, si se golpea en, podría poner cualquier presión en la pantalla del portátil.
- No coloque nada en el estuche de transporte que pueda ejercer presión sobre la caja/teclado, que cubra la pantalla.
- No coloque nada entre la pantalla y la cubierta/teclado, como un bolígrafo, lápiz, memoria USB, etc. antes de cerrarlo.
- Limpie la pantalla con un paño suave y seco o con un paño antiestático. NO limpie la pantalla con un disolvente a base de alcohol, ya que dañará la pantalla.

## Uso de su Portátil

#### En la escuela

Las computadoras portátiles están destinadas a ser usadas en la escuela todos los días del año escolar, ya que los maestros prepararán los cursos en función de la disponibilidad de tecnología dentro del salón. Durante el día escolar, es responsabilidad del estudiante tener su computadora portátil lista para su uso cuando entre en una clase que la utilizará para la lección de ese día.

#### En casa

Se alienta a los estudiantes a usar sus computadoras portátiles en casa. Los estudiantes deben consultar con sus padres/tutores para conectar el portátil a una conexión a Internet Wi-Fi. El Distrito no se hace responsable de los cargos incurridos durante el uso de la computadora portátil en casa. Mientras están en casa y usando un dispositivo proporcionado por el Distrito, se espera que los estudiantes se adhieran a todas las políticas de la Junta de Educación.

Durante el uso de un dispositivo proporcionado por el distrito, el acceso a Internet de los estudiantes será filtrado y monitoreado.

#### Portátil en Reparación

Dependiendo de la razón de la reparación, puede haber un loaner laptop disponible para emitir a un estudiante. Un portátil en reparación no es una excusa para las tareas incompletas en el salón de clases.

#### Carga de la Batería de su Computadora Portátil

Las computadoras portátiles deben ser llevadas a la escuela cada día en un estado completamente cargado. Los estudiantes necesitan cargar sus computadoras portátiles cada noche en casa. En los casos en que el uso de la computadora portátil durante todo el día ha causado que la batería del portátil se descargue, los estudiantes podrán conectar su computadora portátil a una toma de corriente en el salón para cargarla.

#### Imagen de Cuenta, Salvapantallas y Fondos

Las imágenes de la cuenta no se pueden cambiar en ningún momento.

Los estudiantes pueden cambiar los salvapantallas y los fondos si se siguen estas condiciones:

- No se pueden utilizar medios inapropiados.
- La presencia de armas, materiales pornográficos, lenguaje inapropiado, alcohol, drogas y símbolos o imágenes relacionados con pandillas resultará en acciones disciplinarias, así como la eliminación del privilegio de utilizar un portátil.
- Cualquier restricción impuesta a estos artículos por el estudiante resultará en la suspensión de la computadora portátil.

#### Sonido:

El sonido debe silenciarse en todo momento a menos que se obtenga permiso del maestro con fines didácticos. En caso de que el sonido sea necesario, se espera que los estudiantes usen sus propios auriculares.

## Administración de sus Archivos y Guardar Su Trabajo

#### Microsoft OneDrive:

El Distrito Patchogue-Medford School utiliza Microsoft OneDrive para permitir que los estudiantes sincronicen sus documentos escolares (almacenamiento local) con almacenamiento en el Cloud (almacenamiento al que se puede acceder desde cualquier computadora, computadora portátil o teléfono inteligente con conexión a Internet) para dar a los estudiantes acceso a esta información en la escuela o en casa para aumentar el éxito educativo del trabajo del curso de los estudiantes.

Cuando un estudiante sincroniza sus archivos (iniciando sesión en la red escolar, a través de un portátil u otro dispositivo informático de la escuela) el distrito se reserva el derecho de monitorear documentos, archivos, comunicaciones, etc. que se sincronizan con la red de almacenamiento local y en ningún momento los estudiantes deben esperar privacidad.

Cualquier incidente que surja fuera del alcance de la capacidad del distrito para controlar y monitorear, trabajarán con las autoridades locales, estatales o federales para resolver el problema.

Microsoft OneDrive proporciona 100 GB de espacio de almacenamiento gratuito con cada cuenta. OneDrive también proporciona a los alumnos aplicaciones web, versiones basadas en explorador de la suite de Microsoft Office. Los estudiantes podrán crear, editar y guardar archivos relacionados con el trabajo del curso directamente desde un navegador web que tenga una conexión a Internet.

Software Preinstalado para Portátiles:

- Sistema operativo Windows con menú de inicio en mosaico del distrito escolar de Patchogue-Medford
- Microsoft Office 2019 Professional, que incluye: Word, Publisher, PowerPoint, Excel, Access, OneNote y
- Microsoft OneDrive
- Anti-virus
- Adobe Creative Cloud con Acrobat

De vez en cuando, la escuela puede agregar aplicaciones para su uso dentro de un curso en particular. Las licencias de estas aplicaciones requieren que las aplicaciones se eliminen del portátil después del curso.

Los estudiantes que tienen solicitudes que podrían ayudar o mejorar su progreso académico o enriquecer el entorno de aprendizaje que se ha obtenido legalmente pueden preguntar al departamento de tecnología si pueden instalar las aplicaciones. El departamento de tecnología tiene el derecho de decir que no si sienten que el software es una amenaza para el dispositivo o la red de distrito. Cualquier instalación no autorizada de aplicaciones en el dispositivo portátil por el estudiante resultará en la eliminación inmediata del privilegio de utilizar el ordenador portátil.

#### Protección Antivirus:

Las computadoras portátiles emitidas a los estudiantes tienen instalado un software de protección antivirus. Este software analizará el disco duro en busca de virus conocidos en el arranque. El software de virus se actualizará desde la red de la escuela en momentos en que el departamento de tecnología del distrito considere necesario. Esto puede significar que el acceso de los estudiantes a las computadoras portátiles dentro de la escuela durante un período de tiempo determinado será limitado o no estará disponible.

#### Inspecciones:

Los portátiles emitidos a los estudiantes son propiedad exclusiva del Distrito Escolar de Patchogue-Medford como tal; pueden y serán inspeccionados a intervalos aleatorios durante todo el año escolar para el cumplimiento de todas las políticas y procedimientos descritos en este documento y en La Politica de Uso Aceptable de Red de Computadoras. Los estudiantes que no se sometan al acuerdo, estarán sujetos a las medidas disciplinarias del distrito según lo justificado por el Manual del Estudiante del Distrito Escolar de Patchogue-Medford, así como la eliminación del privilegio de uso de computadoras portátiles.

El Distrito Escolar Patchogue-Medford no acepta la responsabilidad por la pérdida de software, aplicaciones o datos agregados por los estudiantes que se eliminen debido a actualizaciones, reparaciones o re-formatearo del dispositivo portátil.

# Protección con Contraseña y Almacenamiento de su Ordenador Portátil

#### Protección con contraseña:

Los estudiantes son responsables de establecer y mantener sus propias contraseñas como se describe en la Política de Contraseñas 3803 de la Junta de Educación. Esta contraseña no debe compartirse con nadie, ya que su computadora portátil es su responsabilidad. Si olvida su contraseña, debe restablecerla por el departamento de tecnología, que puede bloquear su acceso a su computadora portátil durante el día escolar; usted seguirá siendo responsable por el trabajo que ha perdido.

#### Almacenamiento de su Portátil:

Cuando los estudiantes no utilizan computadoras portátiles, deben colocarse en su bolsa y mantenerse con el estudiante durante todo el día. No se debe colocar nada encima de la computadora portátil cuando se almacena en las bolsas. Los estudiantes deben llevar sus computadoras portátiles a casa todos los días después de la escuela, independientemente de si son necesarios o no. Las computadoras portátiles no deben almacenarse en casilleros.

#### Portátiles Dejados en Áreas no Supervisadas:

Bajo ninguna circunstancia se deben dejar computadoras portátiles en áreas no supervisadas, que incluyen pero no se limitan a los terrenos de la escuela y el campus, la cafetería, el laboratorio de computación, áreas comunes, biblioteca, salones no asegurados y pasillos. Cualquier computadora portátil que quede en estas áreas está en peligro de ser robada. Si se pierde la computadora portátil, el estudiante debe reportar la computadora portátil perdida inmediatamente al personal de la oficina principal del edificio.

## Políticas del Distrito

Las políticas de la Junta se pueden encontrar en el sitio web del Distrito [www.pmschools.org.](http://www.pmschools.org/) Es importante que tanto los Padres como los Estudiantes estén familiarizados con las políticas que se enumeran a continuación.

- 6147 Política de uso Aceptable de la Red Informática e Internet
- 3803 Política de Contraseñas de Computador
- 4412 Quebrantamiento de Seguridad Informática y Notificación
- 4412-R Reglamento de Quebrantamiento de Seguridad Informatica y Notificación
- Carta de Derechos de los Padres para la Privacidad y Seguridad de Los Datos
- 3801 Política de Destrucción Segura de Datos
- 3802 Seguridad Tecnológica para Información Personal, Privada y Sensible

## Preguntas o Asistencia

Si tiene alguna pregunta sobre una aplicación o herramienta que está siendo utilizada por su maestro, debe comunicarse con ellos primero. Si no pueden ayudar, considere el uso de los siguientes recursos:

- Bibliotecario de la Escuela
- Correo electrónico [studenttechhelp@pmschools.org](mailto:studenttechhelp@pmschools.org)
- Llamando al Departamento de Tecnología al 631 687-6470

El Departamento de Tecnología supervisa la dirección de correo electrónico y el número de teléfono durante el horario comercial normal. Una respuesta a su llamada o consulta por correo electrónico debe ser devuelta dentro de 24-horas, durante el horario comercial normal.